## **Работа по курсу «Мир информатики» в начальной школе**

#### **Анохина Наталия Евгеньевна,**

**учитель начальных классов ЗМОУ "Средняя общеобразовательная школа №2 с углубленным изучением английского языка",**

г. Заречный

## Изменения в урочно-тематическом планировании

#### **Причины изменений:**

- Низкий уровень компьютерного обеспечения, устаревшая техника, большая загруженность кабинета информатики **Суть изменений:**
- Чередование базовых теоретических занятий курса с практическими занятиями в Microsoft Office -95 (PowerPoint, Word)

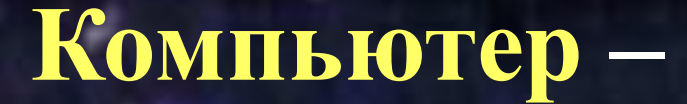

#### **инструмент творчества,**

## **помощник в поиске и обработке информации,**

#### **средство общения**

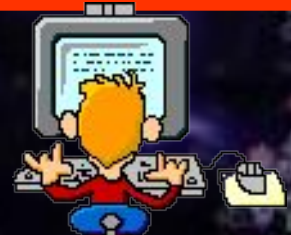

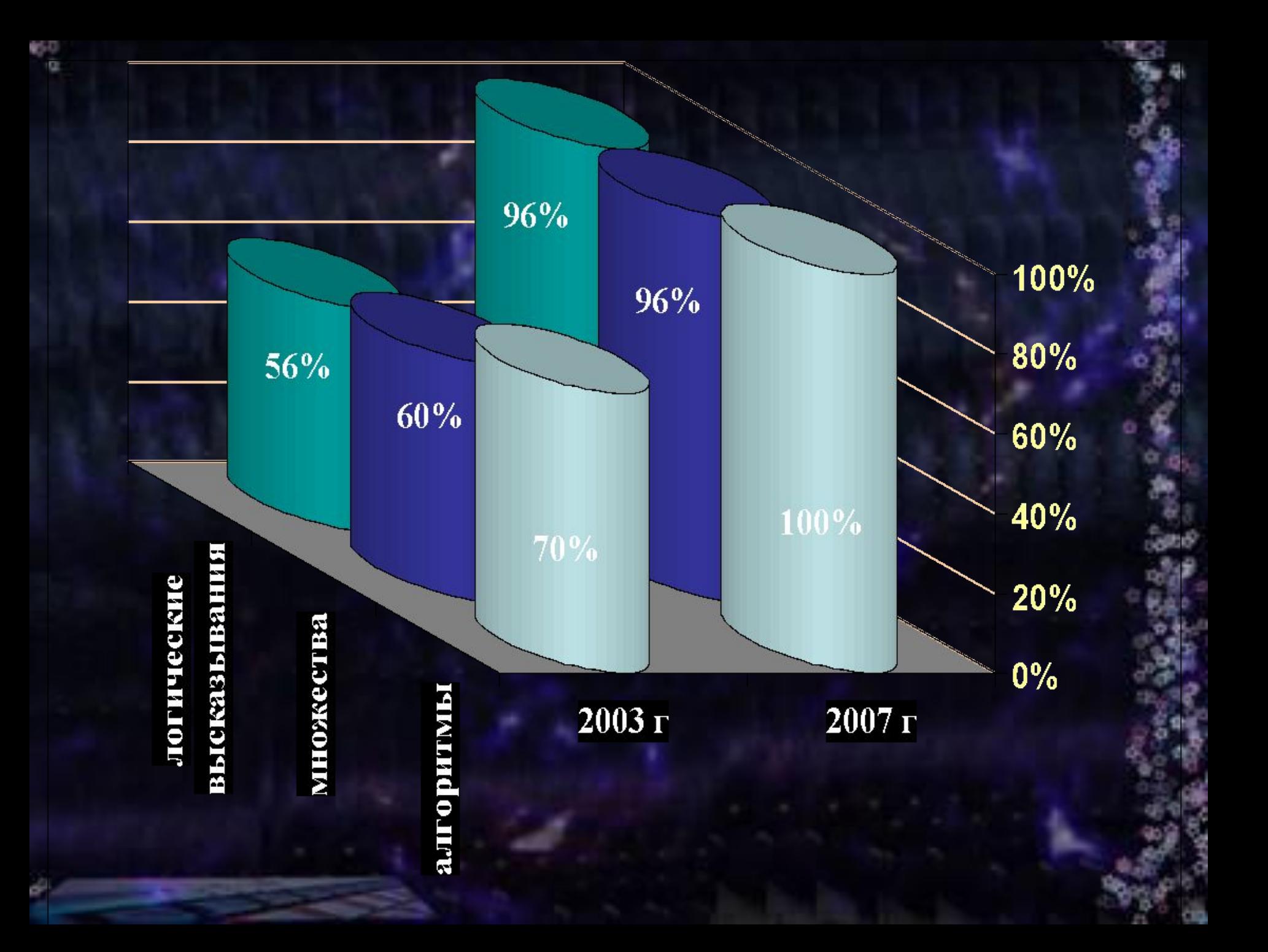

# **Существует ли НЛО?**

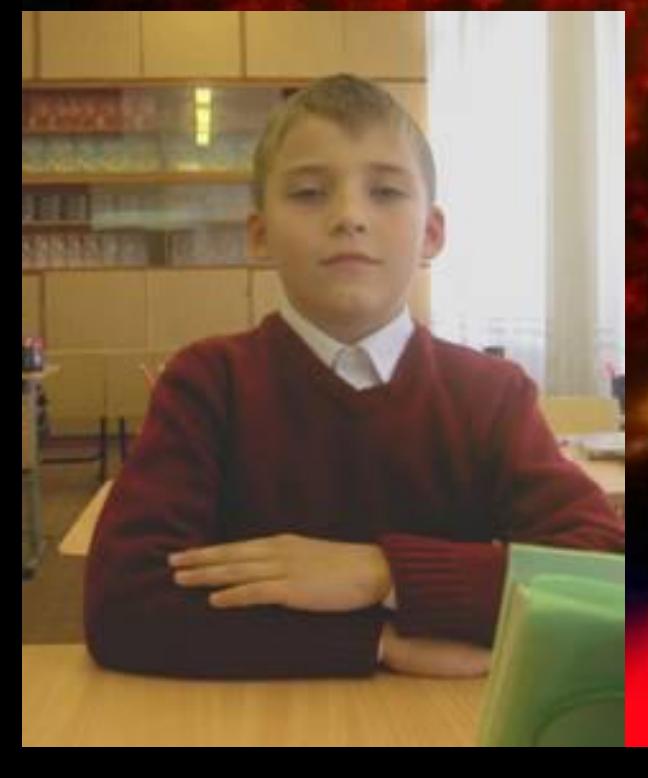

**Работа ученика 2-***б* **класса школы №2** *г.***Заречного Горбачева Паши.**

#### Почему вымерли динозавры?

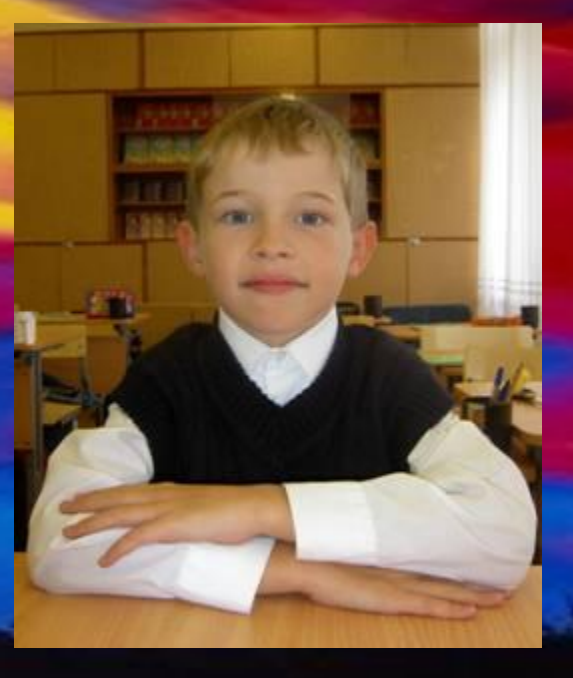

Работа ученика 2б класса школы №2 г. Заречного Москалёва Никиты

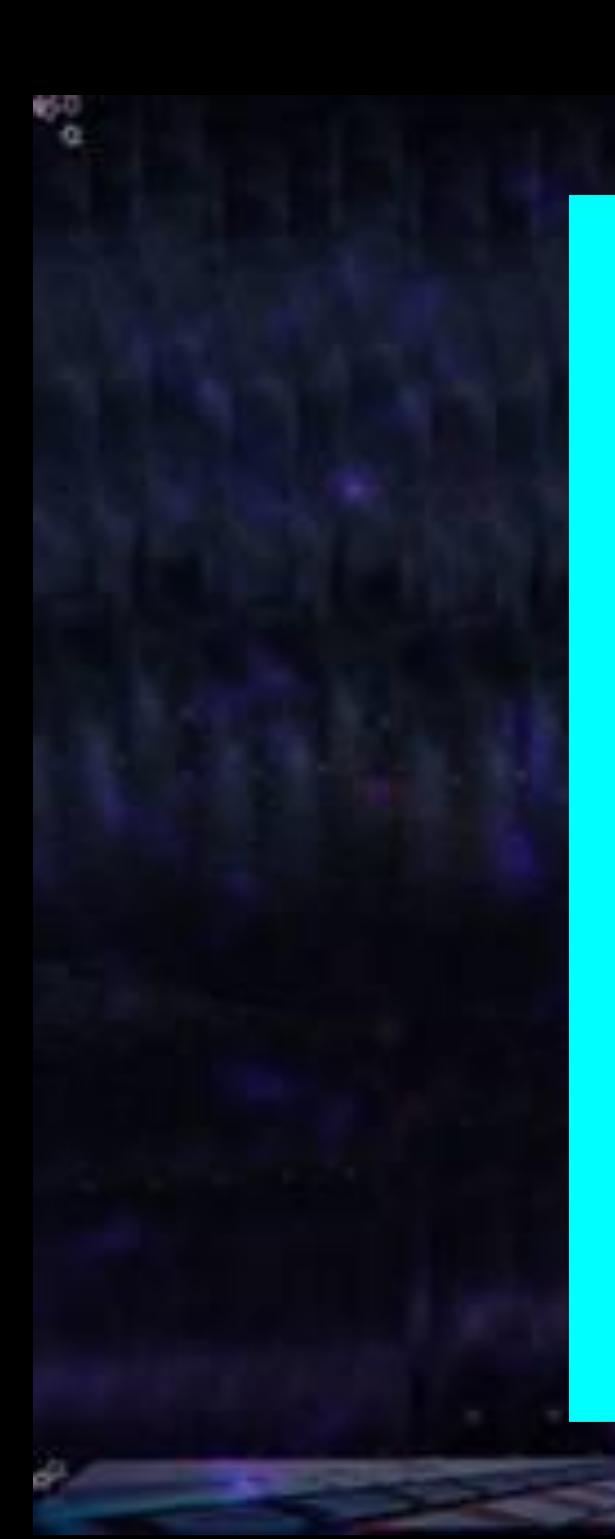

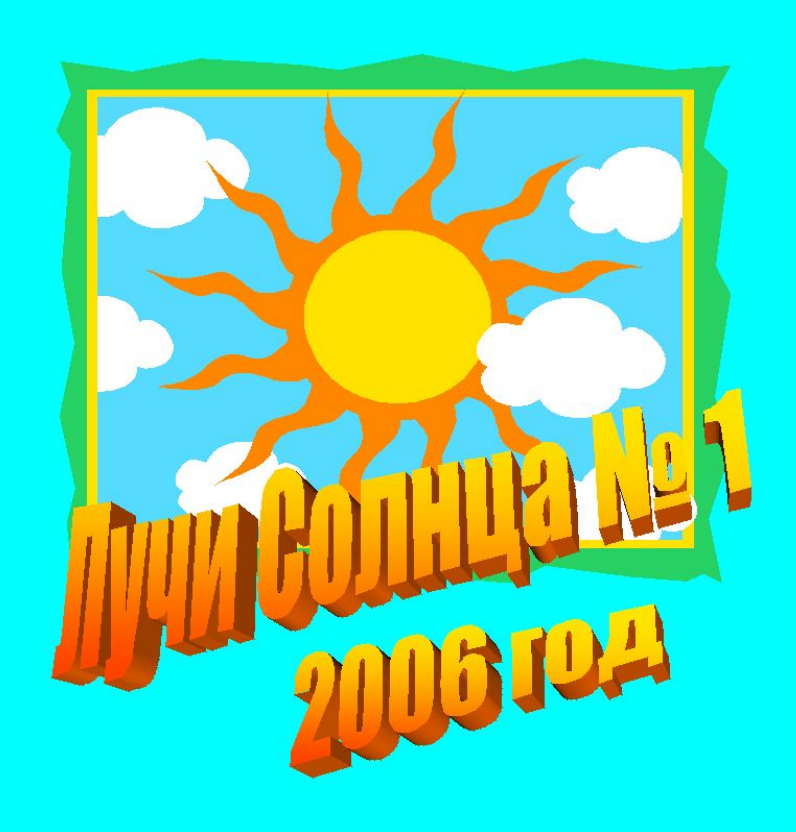

#### **классный журнал** 2 "6" Knacca <u>WHOJIBI No 2</u>

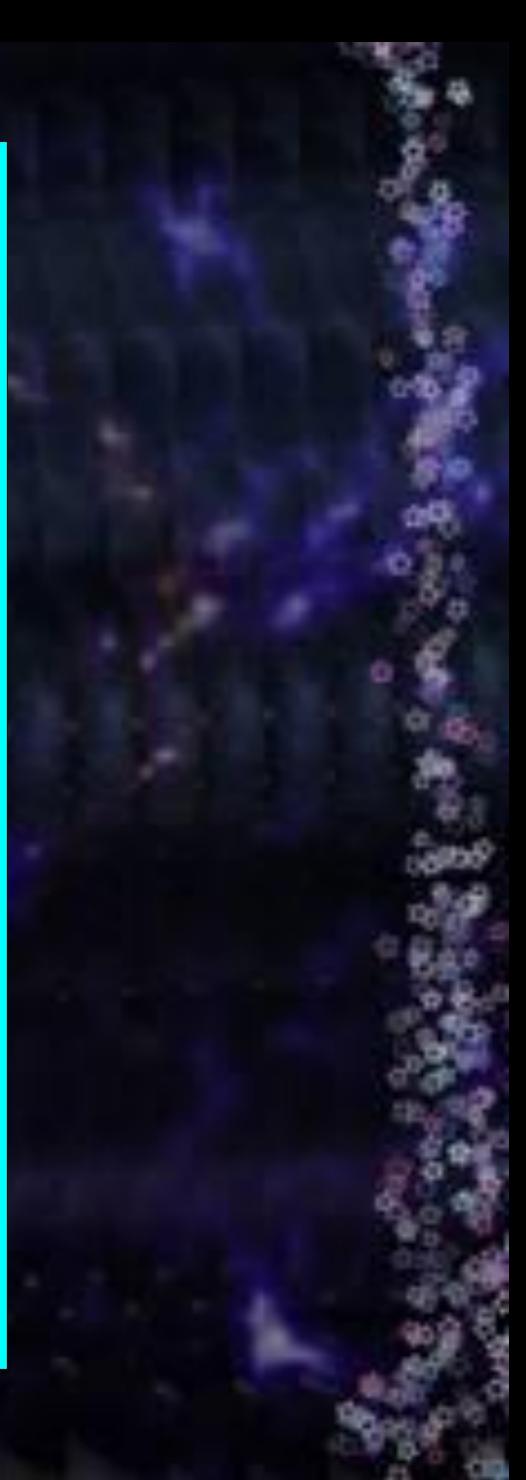

## Как ты используешь дома компьютер?

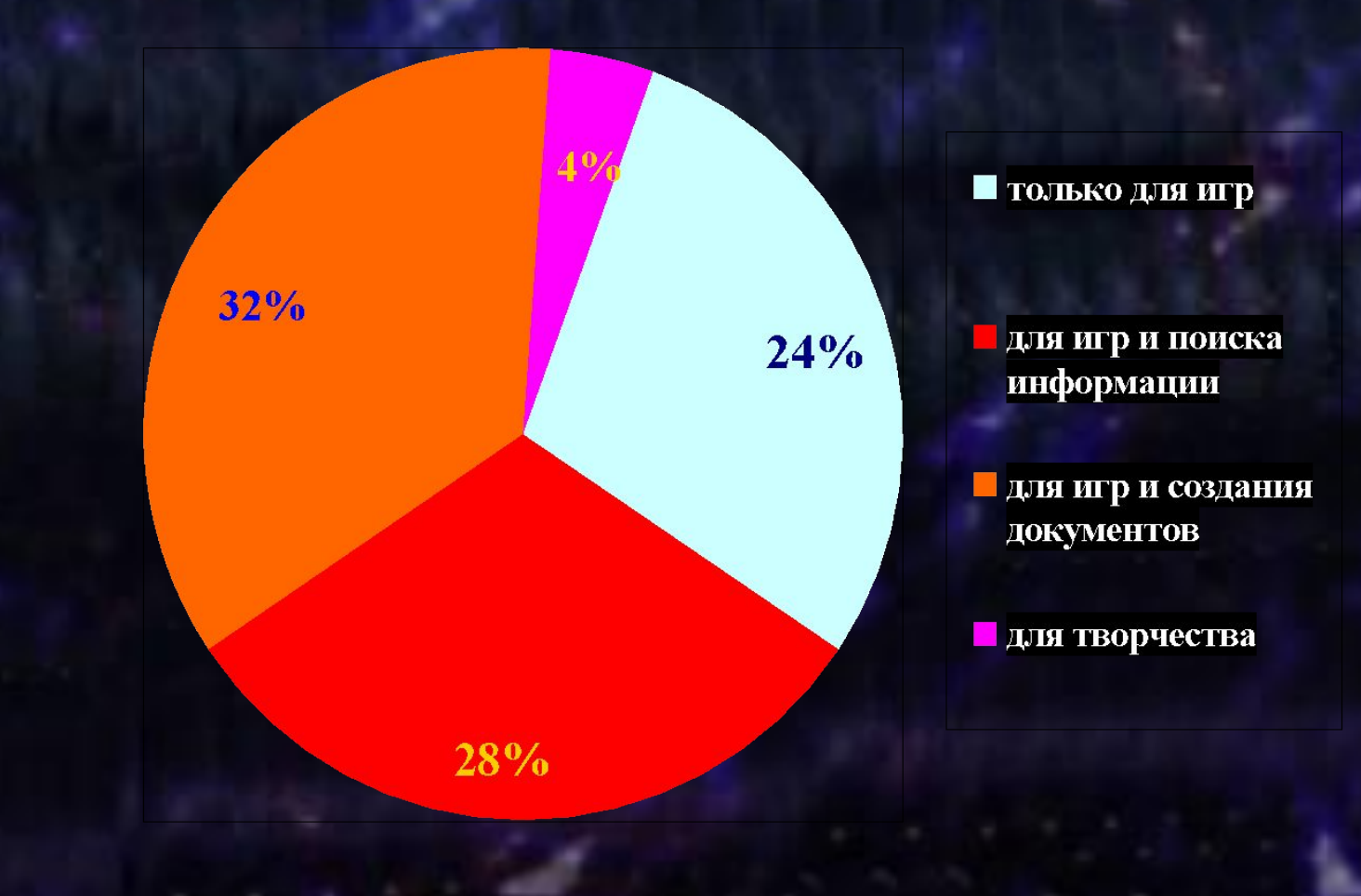

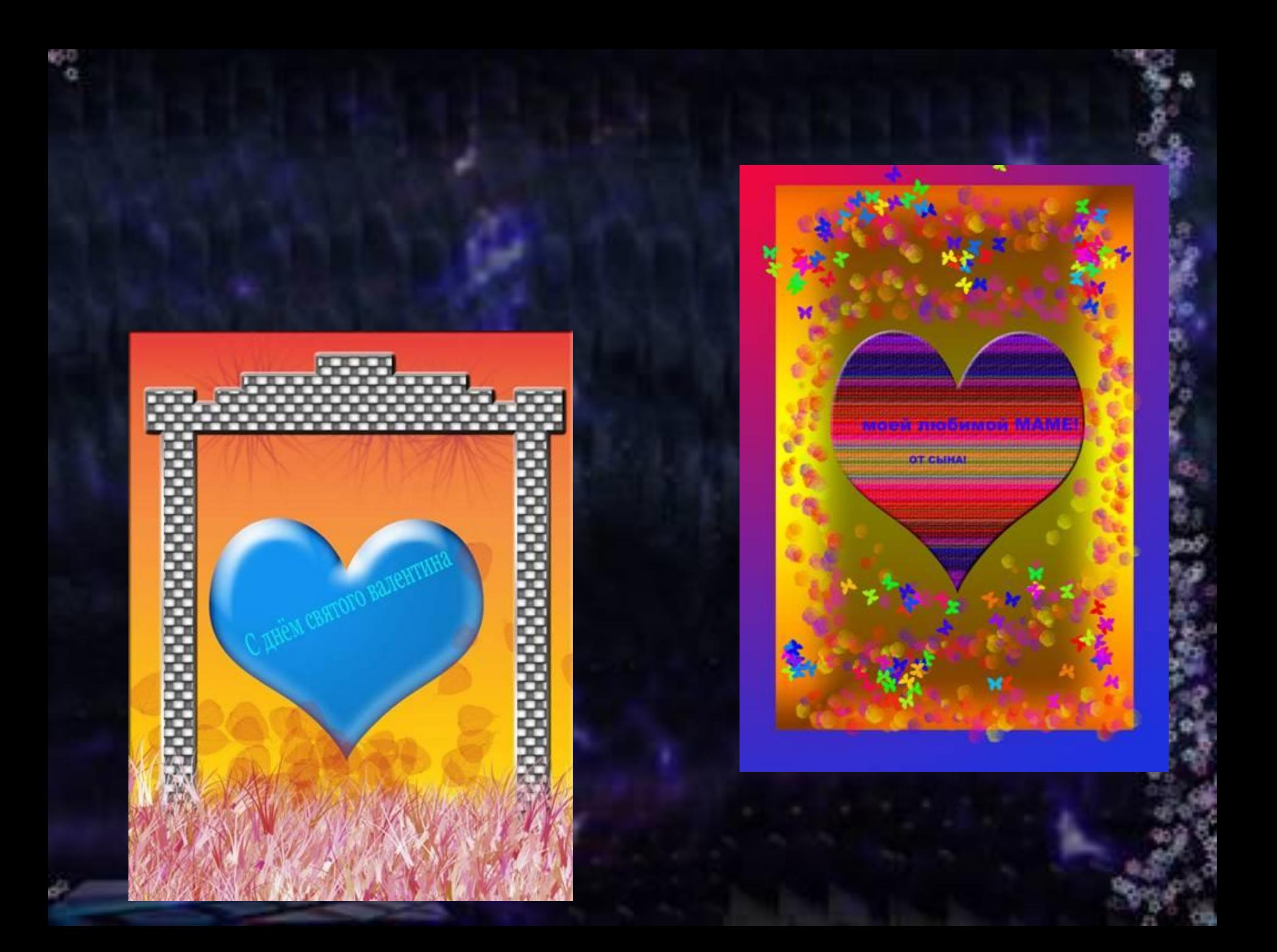

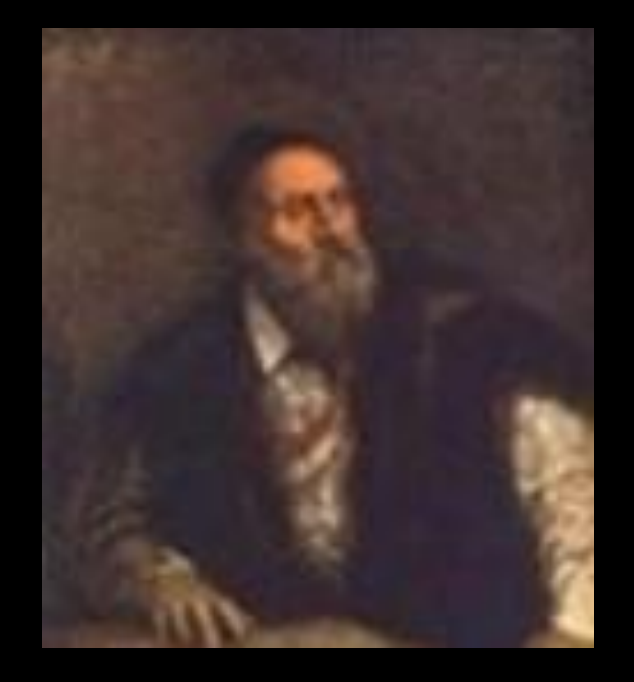

#### **Тициано Вечеллио**

*«Тициан единственный, кто сравнился с самой природой, и его персонажи живут, движутся, а их плоть трепещет».* Дольче

#### **Отзывы родителей:**

- *• Надо было подготовить выступление на работе, дочь помогла, то есть практически делала презентацию. Я только давал информацию*
- *• Когда сын исправил неудачную фотографию, добавил туда брата, которого не было так, что даже я удивилась, поняла – мне с ним не тягаться*
- *• Прихожу домой пораньше ага, компьютер включен. Играет! Увлечен, меня не замечает! Подкрадываюсь… нет. Работает. Создает мультфильм. Спрашиваю: «Уже пострелял?» «А зачем, говорит, - это-то интереснее. Купи мне еще похожую программу»*
- *• Когда мне нужно что-то найти в Интернете, зову Аню. Знаю, что у нее получится быстрее и качественнее. Радует, что еще и сравнивает информацию, ищет достоверную*

# **Что скажет нам опавший лист кленовый…**

CO BCEX JUI pacimentuu onadarom juicimba?

*Группа «Знатоки из 4б»* **Их обрывают люди или животные**

**Растение избавляется от них, потому что листья становятся вялыми,** 

некрасивыми **Почему опадают листья у растений?**

 **Растение замерзает зимой, сок не попадает к листьям и они умирают**

Растение **разрешение и голода избавляется от состарившихся листьев с отходами внутри них**

**Зимой, если бы листья оставались на растениях при выпадении снега, под его тяжестью ветки начали бы ломаться**

**Листья испаряют воду. Зимой из замерзшей земли вода не поступает, и растение может погибнуть от жажды** 

## "Что скажет нам опавший лист кленовый…"

*Работа команды «ЭКСПЕРИМЕНТАТОРЫ»*

Раз листочек, два листочек будет ... СКАЗКА!

«Что скажет нам опавший лист КЛеновый...»

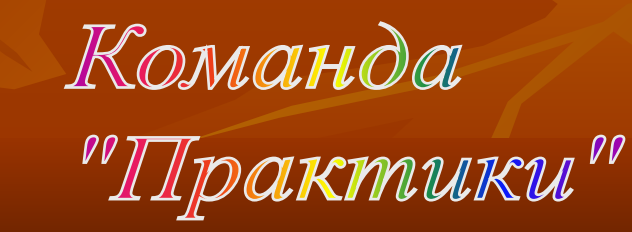

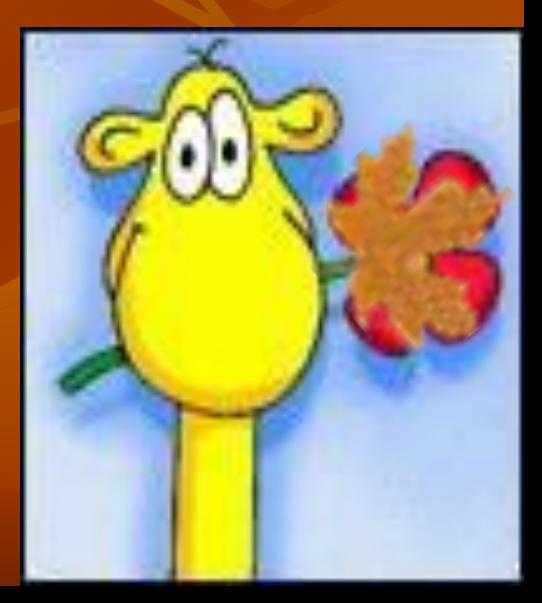

#### ЭЛЕКТРОННАЯ КНИЖКА **«КАК КРАСОТА ЛИСТОПАДА ВДОХНОВЛЯЕТ ПИСАТЕЛЕЙ И ПОЭТОВ»**

**(с пояснениями: как каждый из них показал свое отношение к листопаду)**

- **• «ЛИСТОПАД» И. А. БУНИН**
- **• «ОСЕНЬ» А. Н. МАЙКОВ**
- **• «ЛИСТЬЯ В ПОЛЕ ПОЖЕЛТЕЛИ...» М. Ю. ЛЕРМОНТОВ**
- **• «ЗАДРОЖАЛИ ЛИСТЫ, ОБЛЕТАЯ…»А.А. ФЕТ**
- **• «ЗОЛОТОЙ ДОЖДЬ» Н.И. СЛАДКОВ**
- **• «КАК ПТИЦЫ…» С.МАРШАК**
- **• «ЗАКРУЖИЛАСЬ ЛИСТВА ЗОЛОТАЯ…» С.ЕСЕНИН**
- **• «АНТОНОВСКИЕ ЯБЛОКИ» И.А. БУНИН**
- **• «УЖЕ КЛЕНОВЫЕ ЛИСТЫ…» А.А. АХМАТОВА**
- **• «ОСЕННИЕ ЛИСТЬЯ» Д.С. МЕРЕЖКОВСКИЙ**
- **• «ЗДРАВСТВУЙТЕ, ДНИ ГОЛУБЫЕ, ОСЕННИЕ» В.Я. БРЮСОВ**
- **• «УНЫЛАЯ ПОРА…» А .С. ПУШКИН**
- **• «ОСЕННИЙ ЛИСТ» К.ПАУСТОВСКИЙ**

# **ЛИСТОПАД (отрывок)**

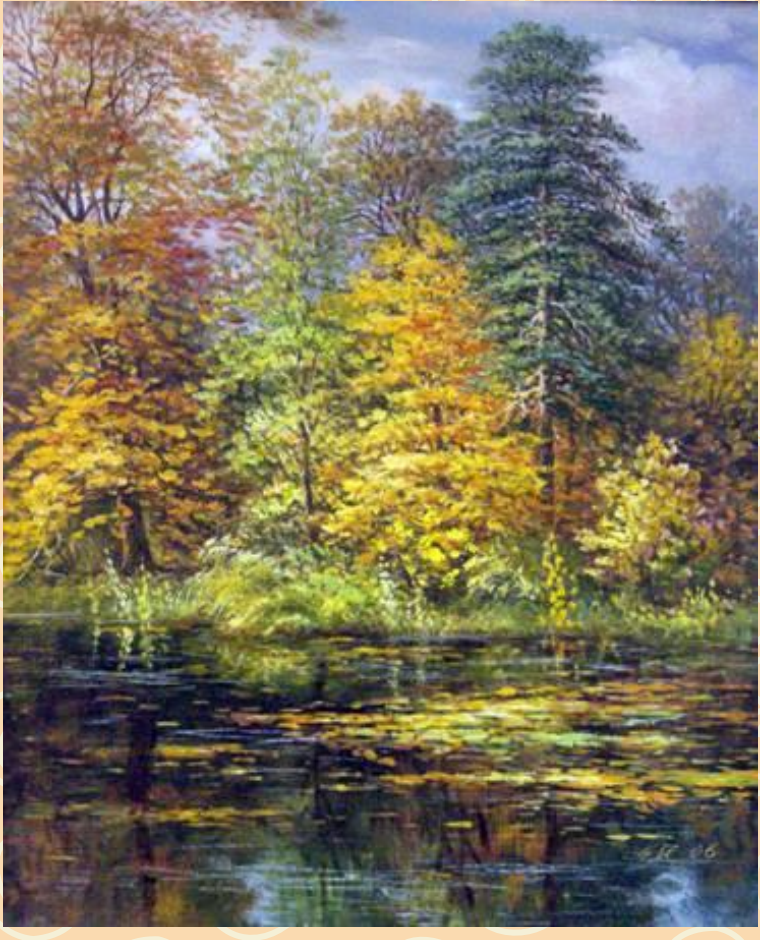

**Лес, точно терем расписной, Лиловый, золотой, багряный, Весёлой, пёстрою стеной Стоит над светлою поляной. Берёзы жёлтою резьбой Блестят в лазури голубой, Как вышки, ёлочки темнеют, А между клёнами синеют То там, то здесь в листве сквозной Просветы в небо, что оконца. Лес пахнет дубом и сосной. За лето высох он от солнца.… И Осень тихою вдовой Вступает в пёстрый терем свой.**

**И. А. Бунин**

**Нам кажется, что осень изображена очень красивой, но и печальной – тихою вдовой (Зазеркалье!). В окраске деревьев преобладают яркие желтые, красные цвета и их оттенки, можно как бы прислушаться к звукам, уловить запахи осеннего леса. В выражениях «точно терем расписной», «весёлой пестрою стеной», «желтою резьбой» передаётся яркость осенних красок в лесу, сравнения поэта особенны, он смотрит в Зазеркалье. Очень позитивный отрывок (но не все стихотворение)**

## **Что нам дала работа над проектом**

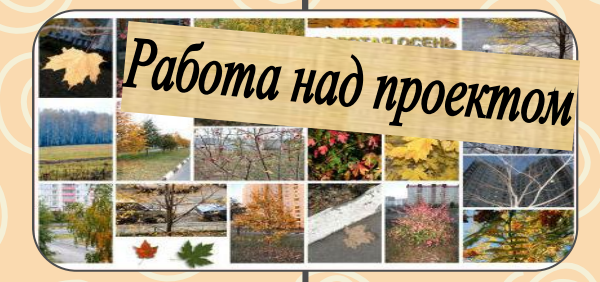

**Познакомились с великолепными произведениями русской литературы**

**Обнаружили целую палитру слов-красок, используемых в описании осени**

**Работали дружно, помогали друг другу, вместе искали «вкусненькие» строчки**

Некоторые «слова и образы из Зазеркалья» запомнились на всю жизнь

#### исследователи представляют **SANTA**  $\mathbb{S}^n_{\mathbb{M}}$ Угадай, чей это лист<sup>р</sup>  $\mathbb{S}^n_{\mathbb{Z}}$ 龝

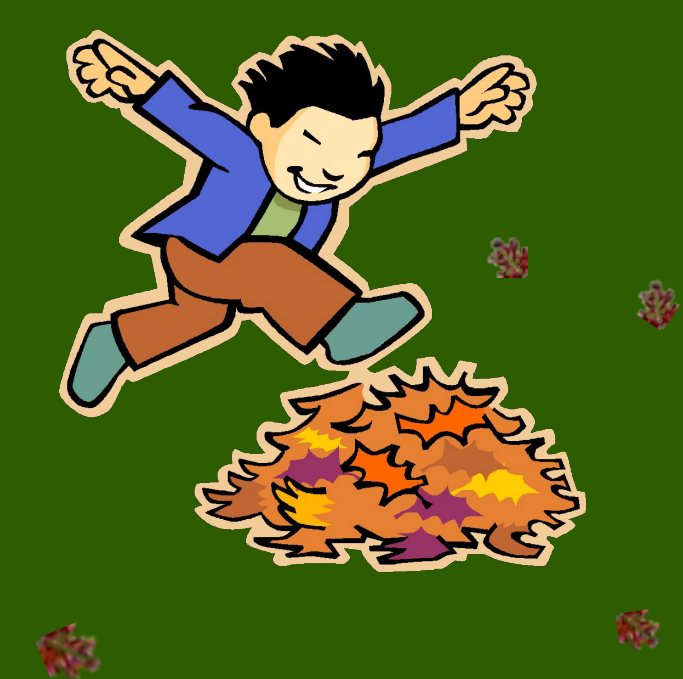

非

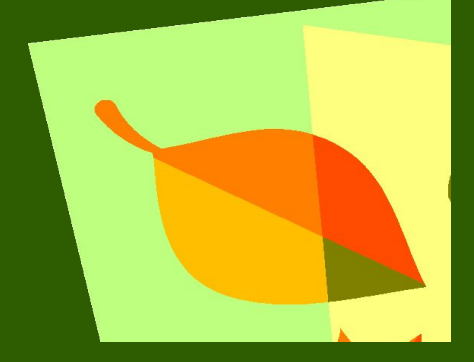

 $\frac{1}{2}$ 

## Как ты используешь дома компьютер?

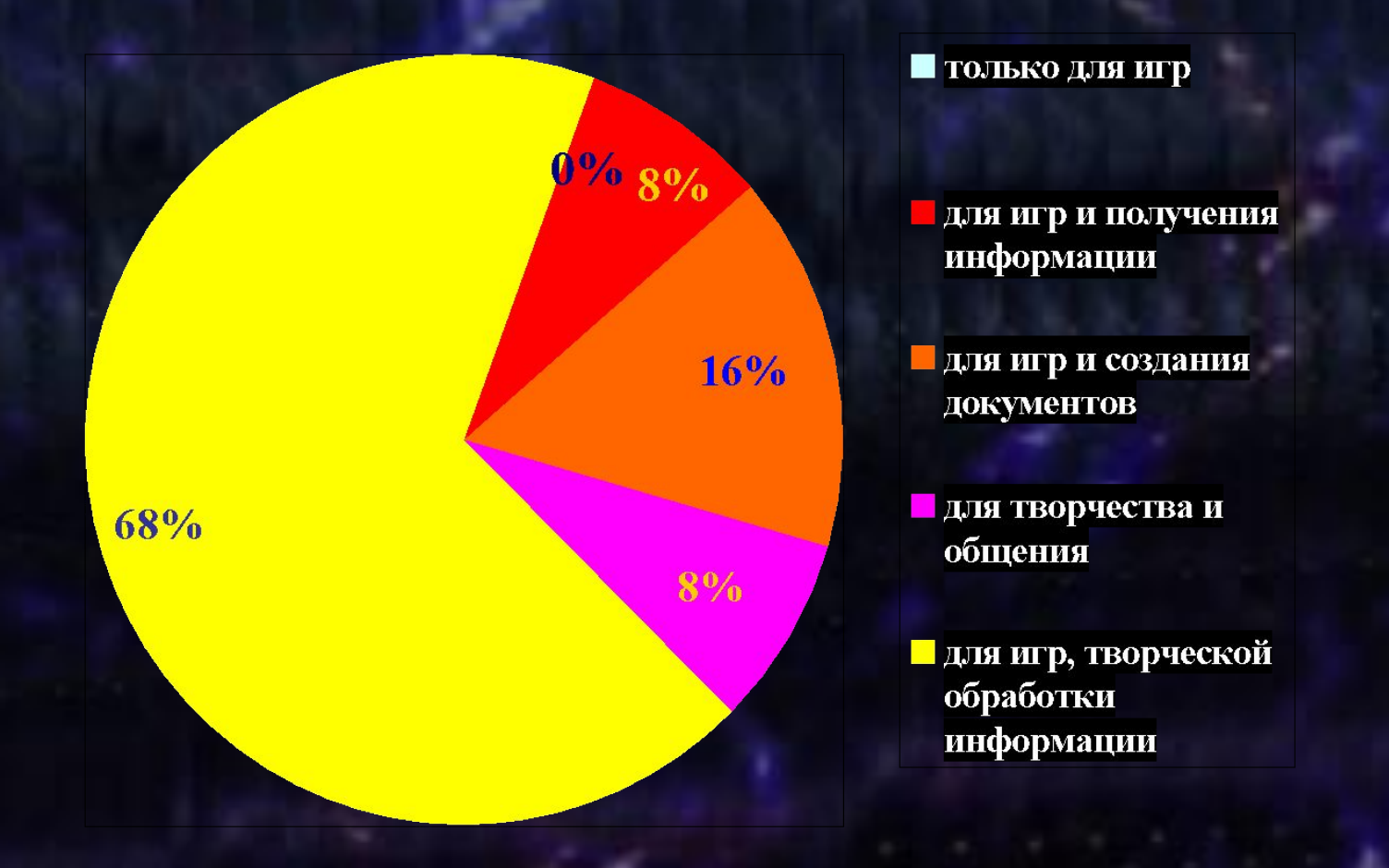

## **В какие игры ты играешь?**

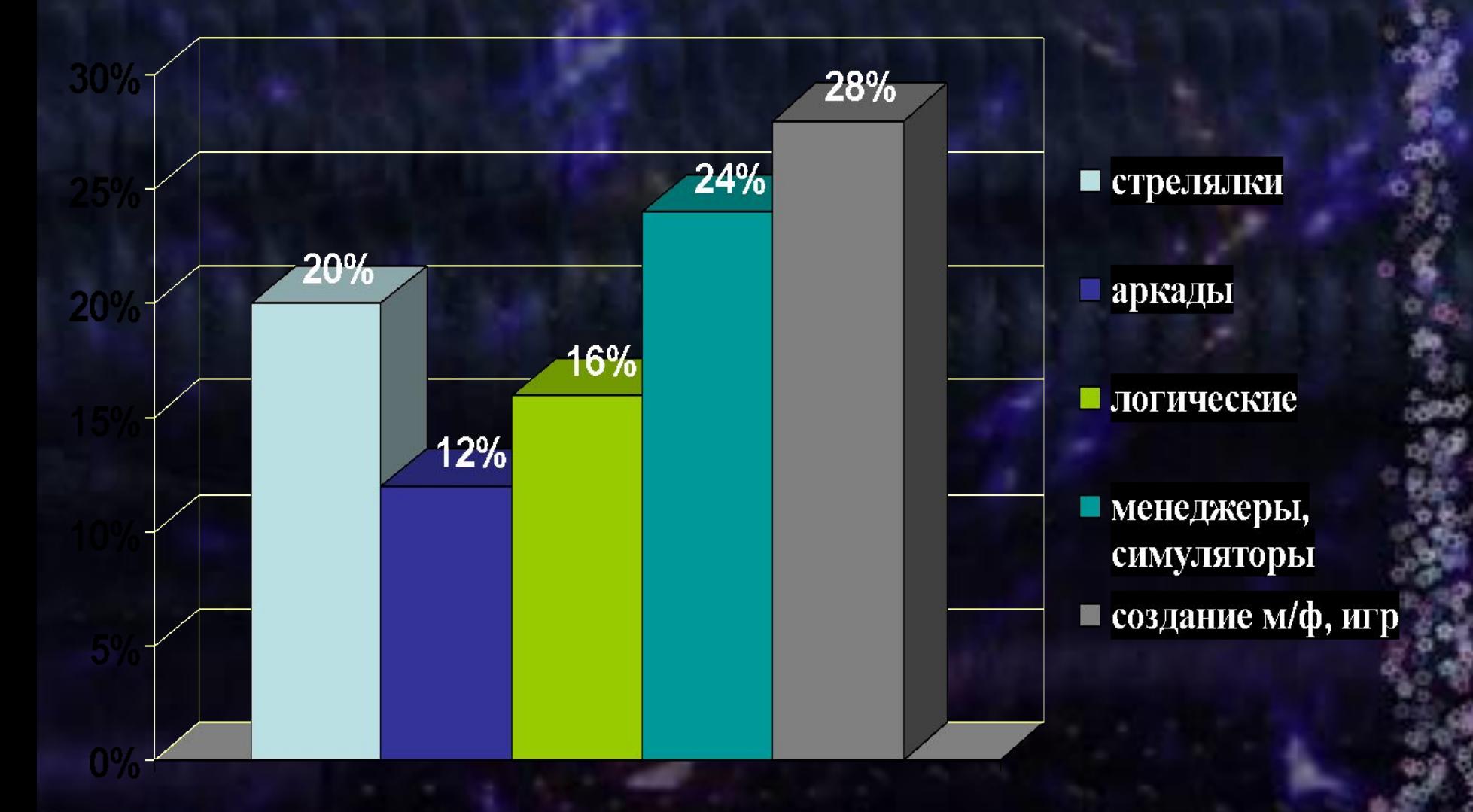

#### **Положительные стороны курса:**

- **• Возможность показать широту возможностей компьютер – инструмент творчества, помощник в поиске и обработке информации, средство общения**
- **• Дать представление о развитии информационных и компьютерных технологий, о компо-нентах компьютера**
- **• Привлечь к участию в телекоммуникационных образовательных проектах**
- **• Помочь "обжиться" в новой среде общения Интернете, ознакомить с опасностями, объяснить некоторые правовые аспекты**
- **• Расширить информационную картину мира в целом**

#### **Благодарю за внимание!**

That and